# CSE 326: Data Structures Disjoint Union/Find

James Fogarty Autumn 2007

## Equivalence Relations

Relation *R* :

- • For every pair of elements *(a, b)* in a set S, a *R* b is either true or false.
- •If a *R* b is true, then a *is related* to b.

An equivalence relation satisfies:

- 1. (Reflexive) a *R* a
- 2. (Symmetric) a *R* b iff b *R* a
- 3. (Transitive) a *R* b and b *R* c implies a *R* c

## A new question

- Which of these things are similar? { grapes, blackberries, plums, apples, oranges, peaches, raspberries, lemons }
- If limes are added to this fruit salad, and are similar to oranges, then are they similar to grapes?
- How do you answer these questions efficiently?

## Equivalence Classes

 $\bullet$ Given a set of things…

> { grapes, blackberries, plums, apples, oranges, peaches, raspberries, lemons, bananas }

- …define the equivalence relation All citrus fruit is related, all berries, all stone fruits, and THAT'S IT.
- …partition them into related subsets { grapes }, { blackberries, raspberries }, { oranges, lemons },  $\{$  plums, peaches  $\}$ ,  $\{$  apples  $\}$ ,  $\{$  bananas  $\}$

Everything in an equivalence class is related to each other.

#### Determining equivalence classes

- Idea: give every equivalence class a name { oranges, limes, lemons } = "like-ORANGES "
	- { peaches, plums } = "like-PEACHES "– Etc.
- To answer if two fruits are related:
	- FIND the name of one fruit's e.c.
	- FIND the name of the other fruit's e.c.
	- –Are they the same name?

## Building Equivalence Classes

- Start with disjoint, singleton sets: { apples }, { bananas }, { peaches }, …
- As you gain information about the relation, UNION sets that are now related:
	- –{ peaches, plums }, { apples }, { bananas }, …
- E.g. if peaches R limes, then we get –{ peaches, plums, limes, oranges, lemons }

## Disjoint Union - Find

- Maintain a set of pairwise disjoint sets.  $\{3,5,7\}$  ,  $\{4,2,8\}$ ,  $\{9\}$ ,  $\{1,6\}$
- Each set has a unique name, one of its members
	- –{3, 5,7} , {4,2, 8}, { 9}, { 1,6}

## Union

- Union(x,y) take the union of two sets named x and y
	- –{3,5,7} , {4,2,8}, {9}, {1,6}
	- Union(5,1)
		- $\{3, \underline{5}, 7, 1, 6\}, \{4, 2, \underline{8}\}, \{\underline{9}\},$

## Find

- Find(x) return the name of the set containing x.
	- –{3,5,7,1,6}, {4,2,8}, {9},
	- $Find(1) = 5$
	- – $Find(4) = 8$

### Example

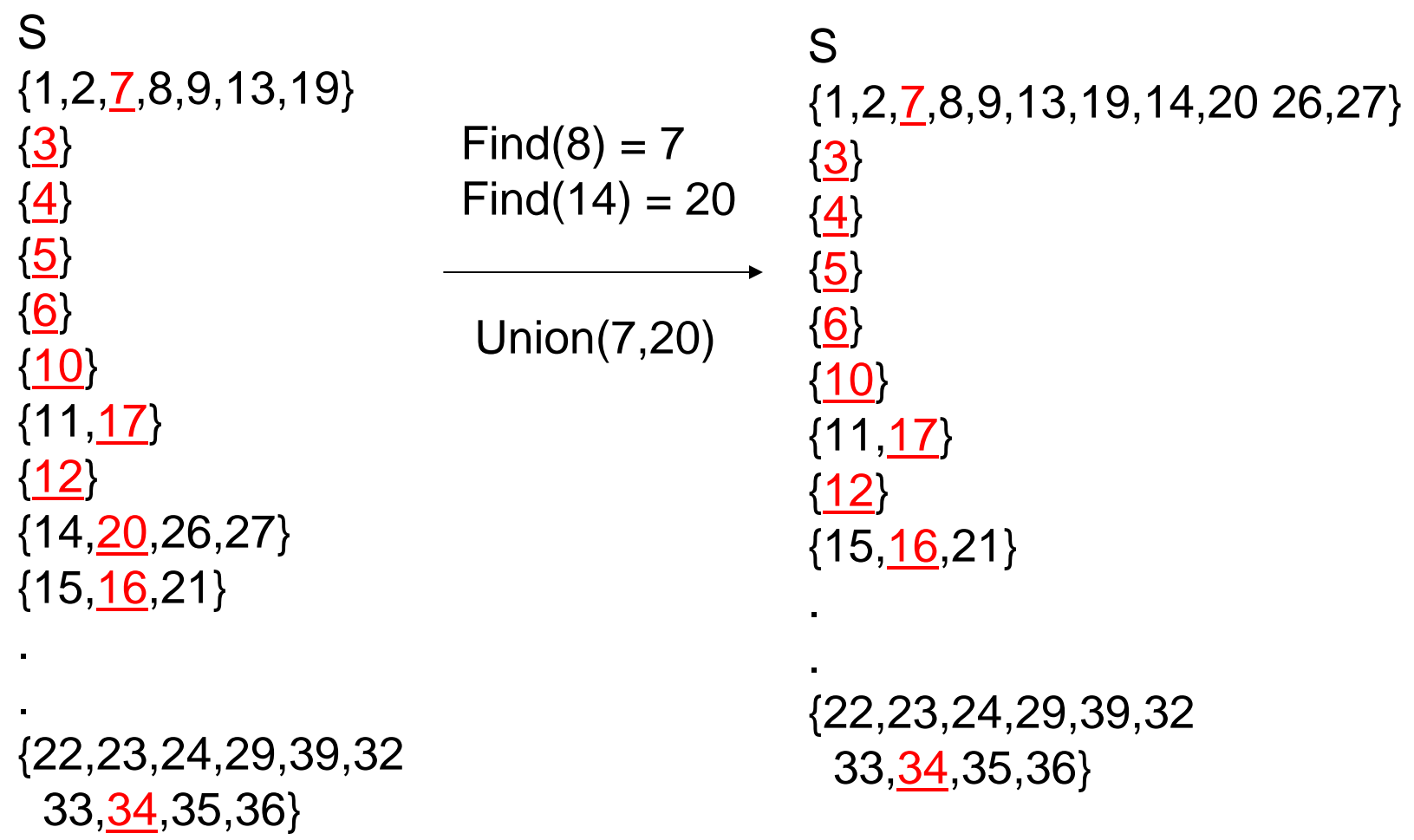

## Cute Application

• Build a random maze by erasing edges.

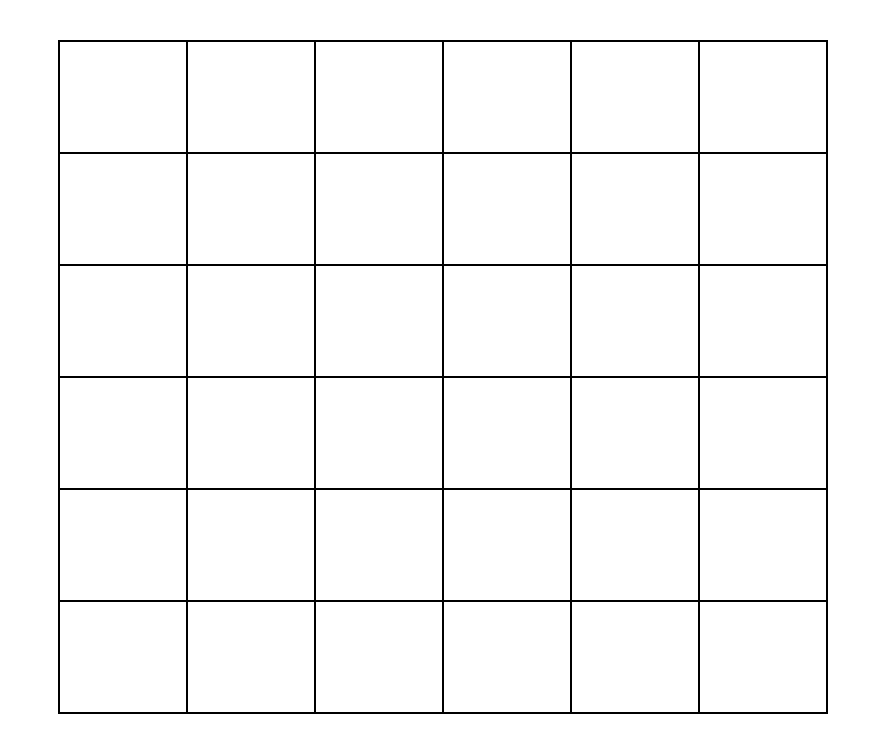

## Cute Application

• Pick Start and End

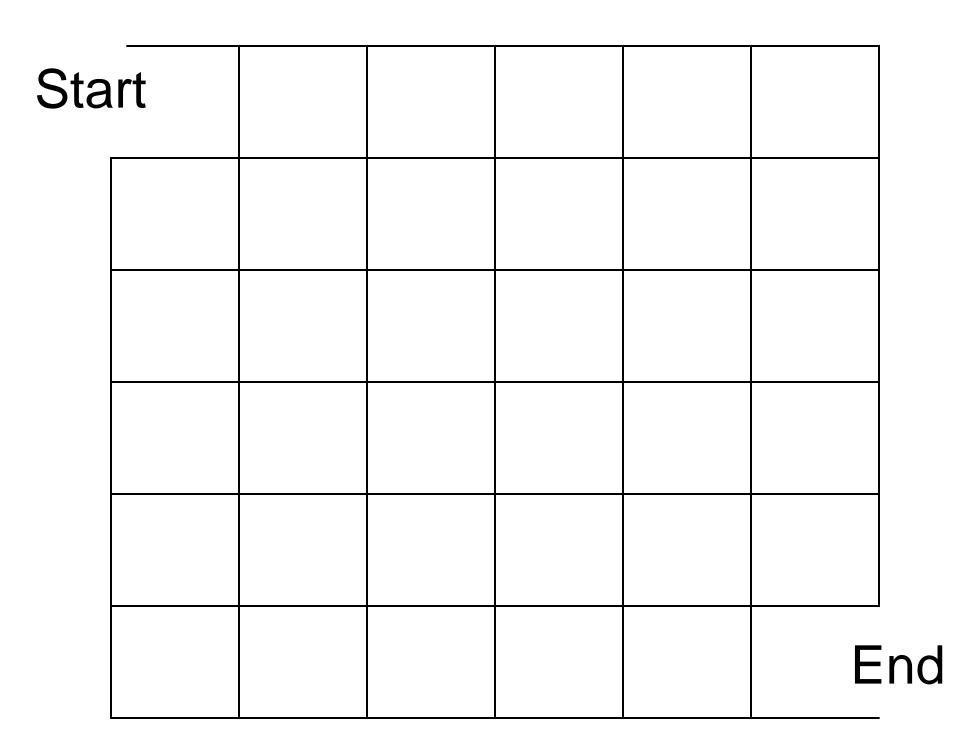

## Cute Application

• Repeatedly pick random edges to delete.

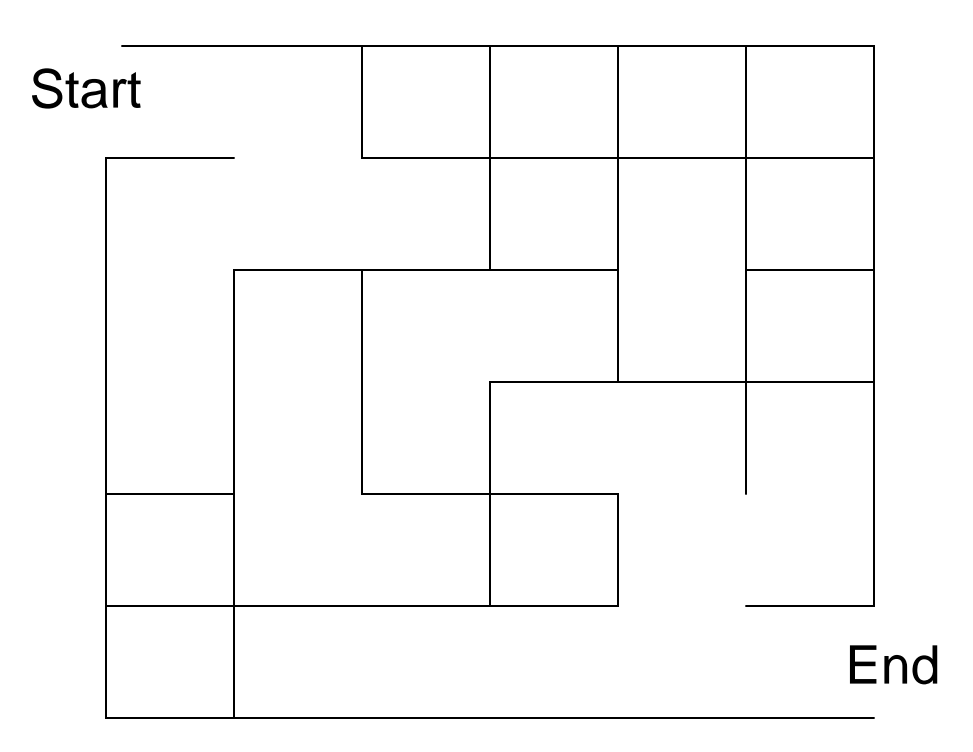

## Desired Properties

- None of the boundary is deleted
- Every cell is reachable from every other cell.
- There are no cycles no cell can reach itself by a path unless it retraces some part of the path.

# A Cycle

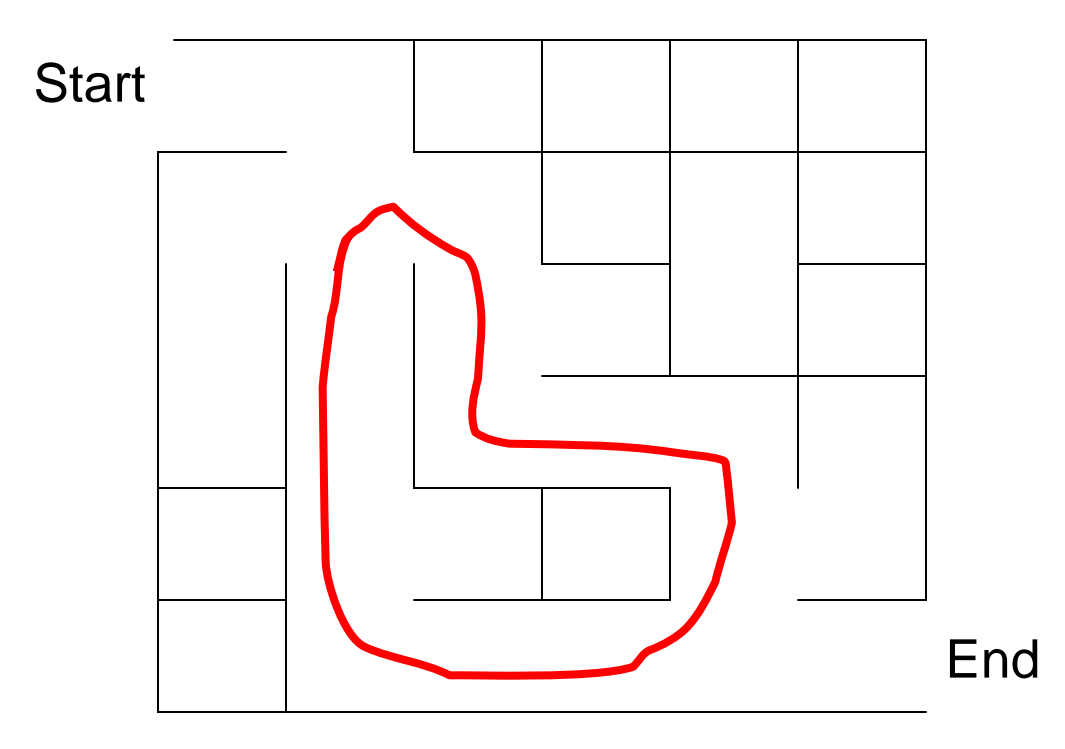

## A Good Solution

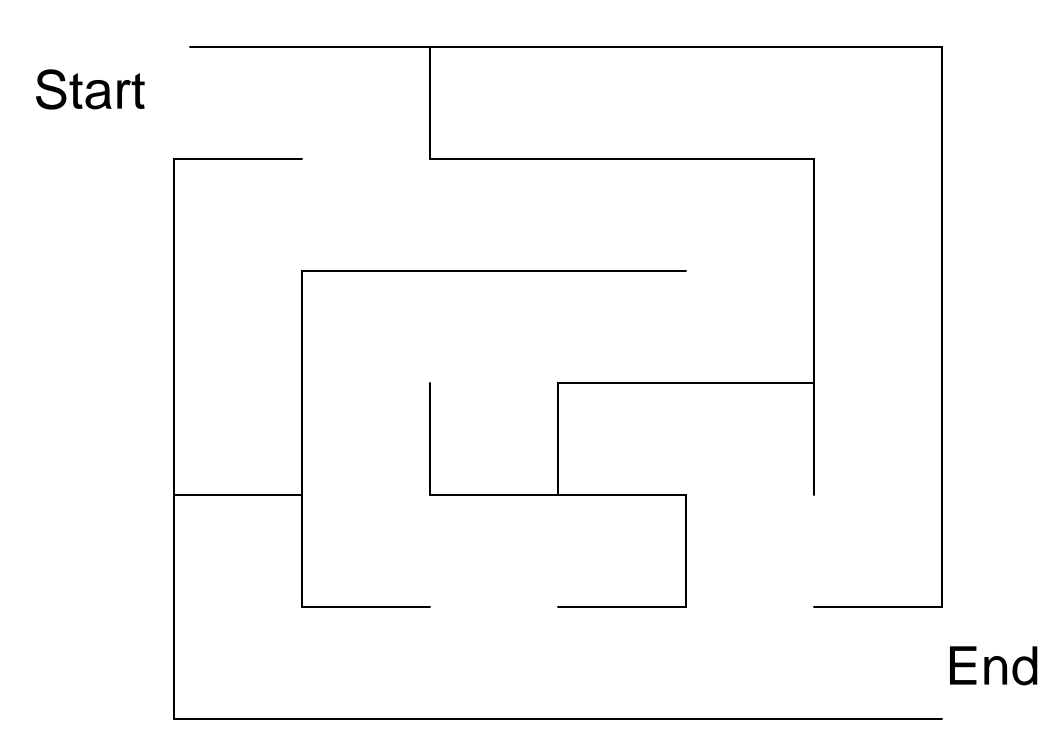

## A Hidden Tree

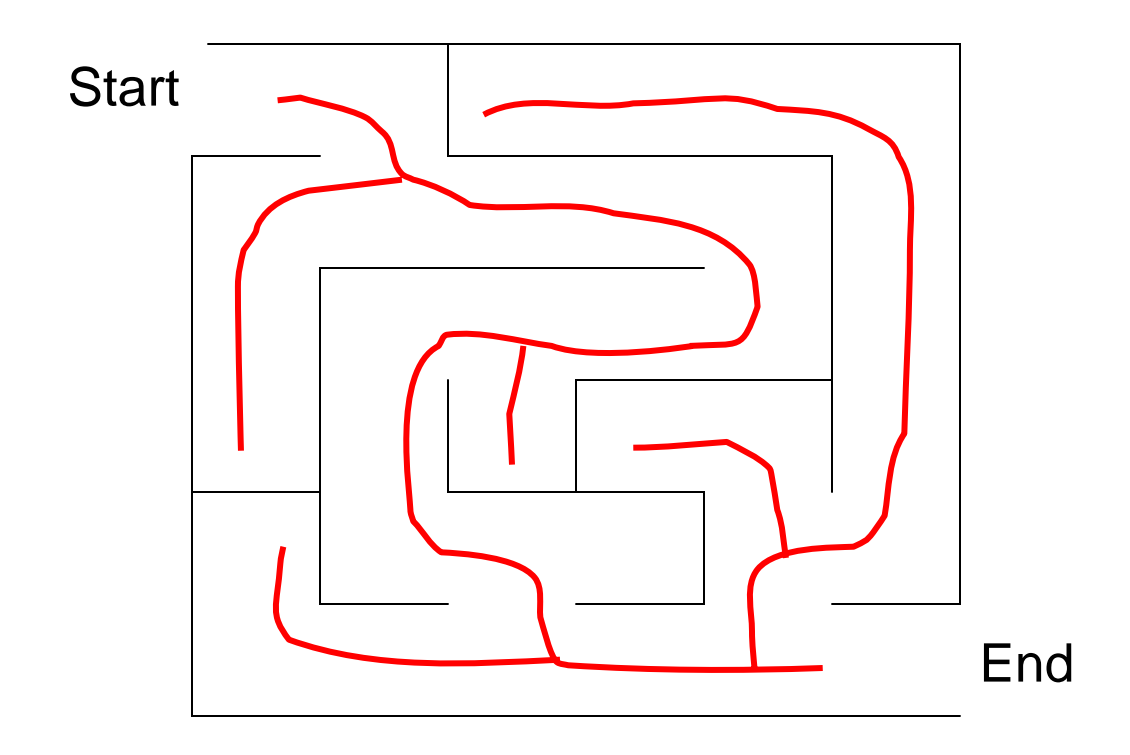

#### Number the Cells

We have disjoint sets  $S = \{ \{1\}, \{2\}, \{3\}, \{4\}, \dots \{36\} \}$  each cell is unto itself. We have all possible edges  $E = \{(1,2), (1,7), (2,8), (2,3), \dots\}$  60 edges total.

**Start** 

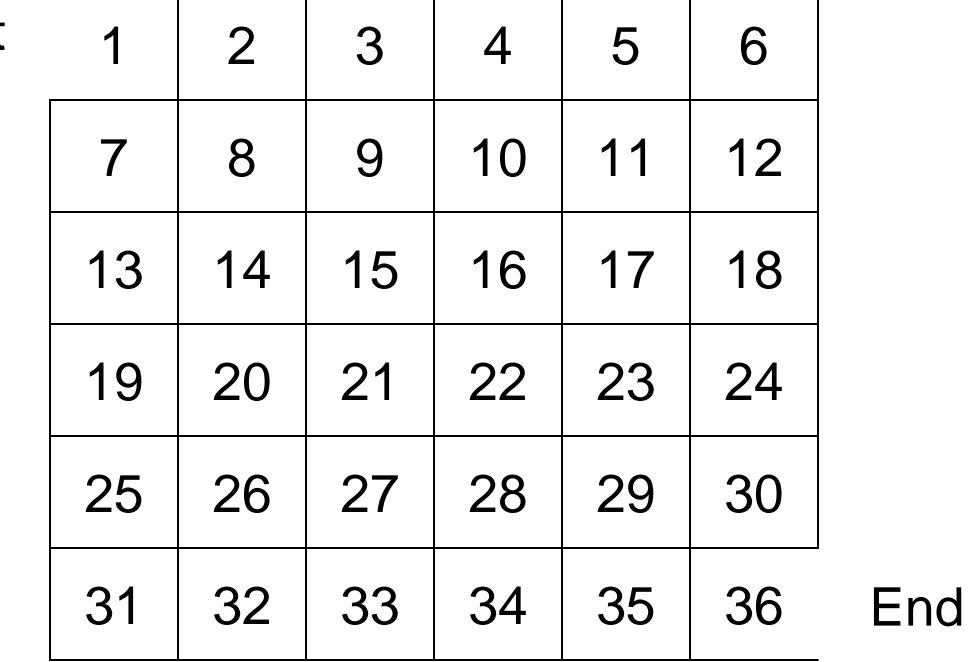

## Basic Algorithm

- $\bullet$  S = set of sets of connected cells
- $\bullet\;\; \mathsf{E} = \mathsf{set}$  of edges
- Maze = set of maze edges initially empty

```
While there is more than one set in Spick a random edge (x,y) and remove from E
 u := Find(x);v := Find(y);if \sf{u}\,\neq{\sf v} then
   Union(u,v)
 elseadd (x,y) to Maze
All remaining members of E together with Maze form the maze
```
#### Example Step

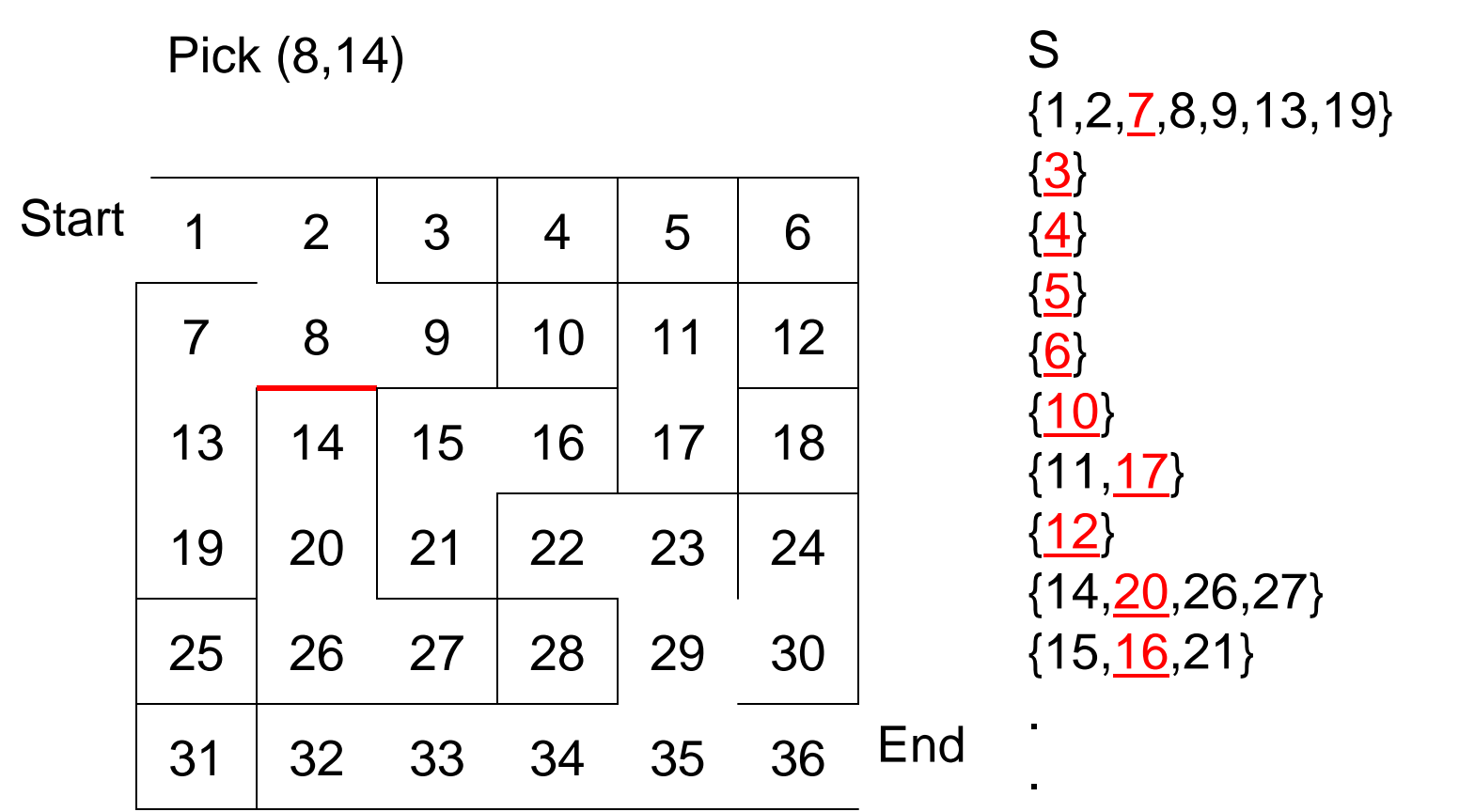

{22,23,24,29,30,32 33,34,35,36}

20

### Example

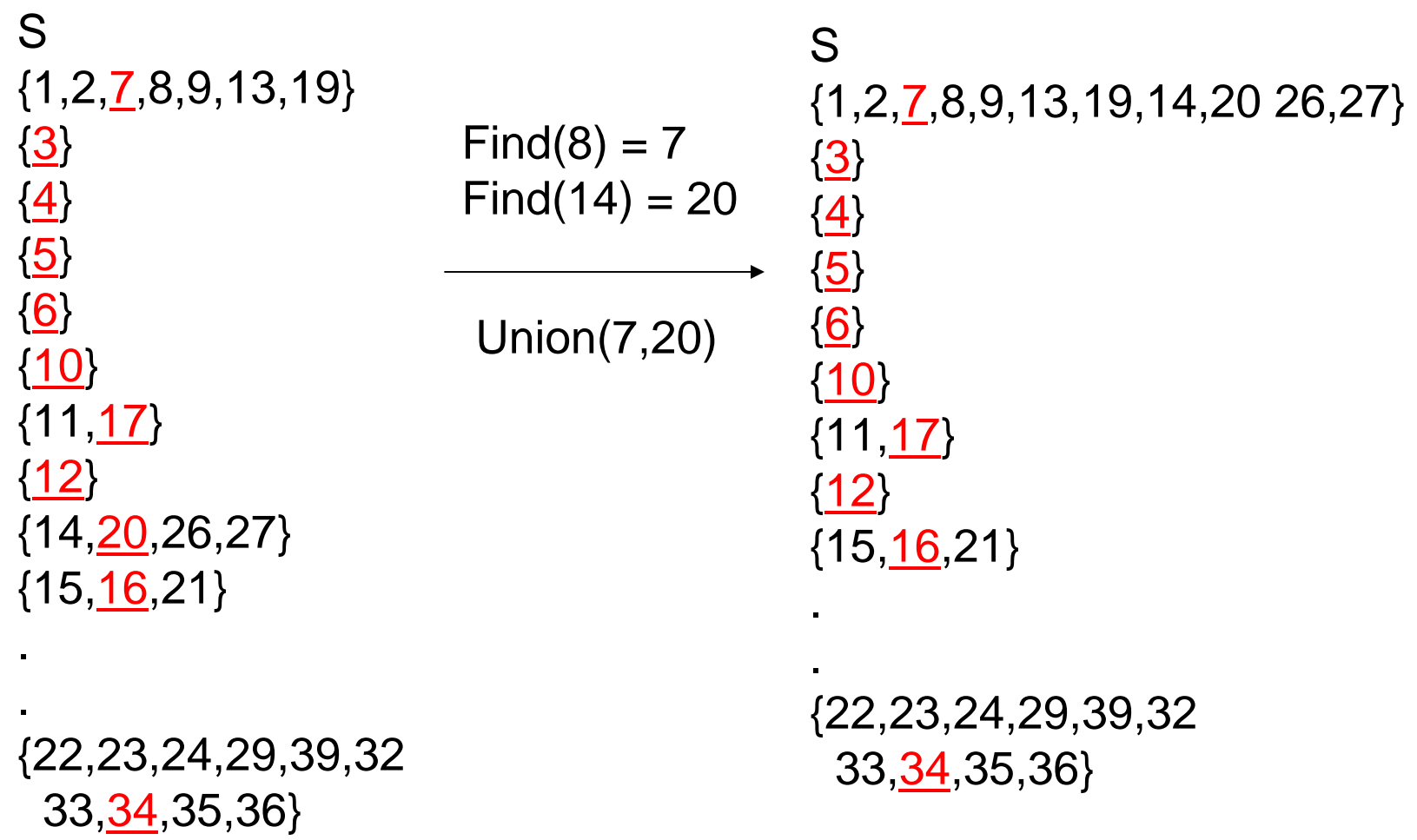

#### **Example**

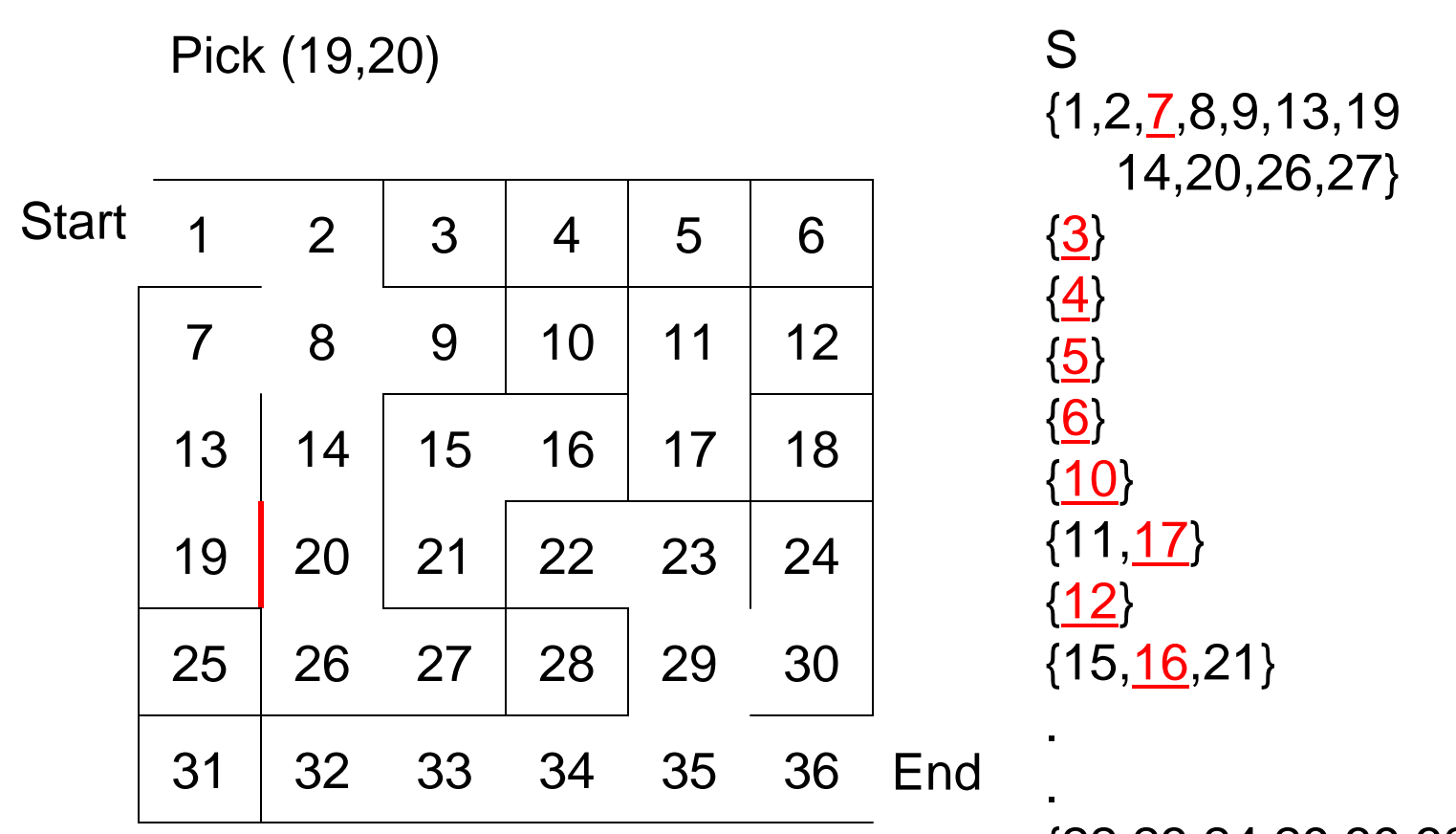

{22,23,24,29,39,32 33,34,35,36}

22

#### Example at the End

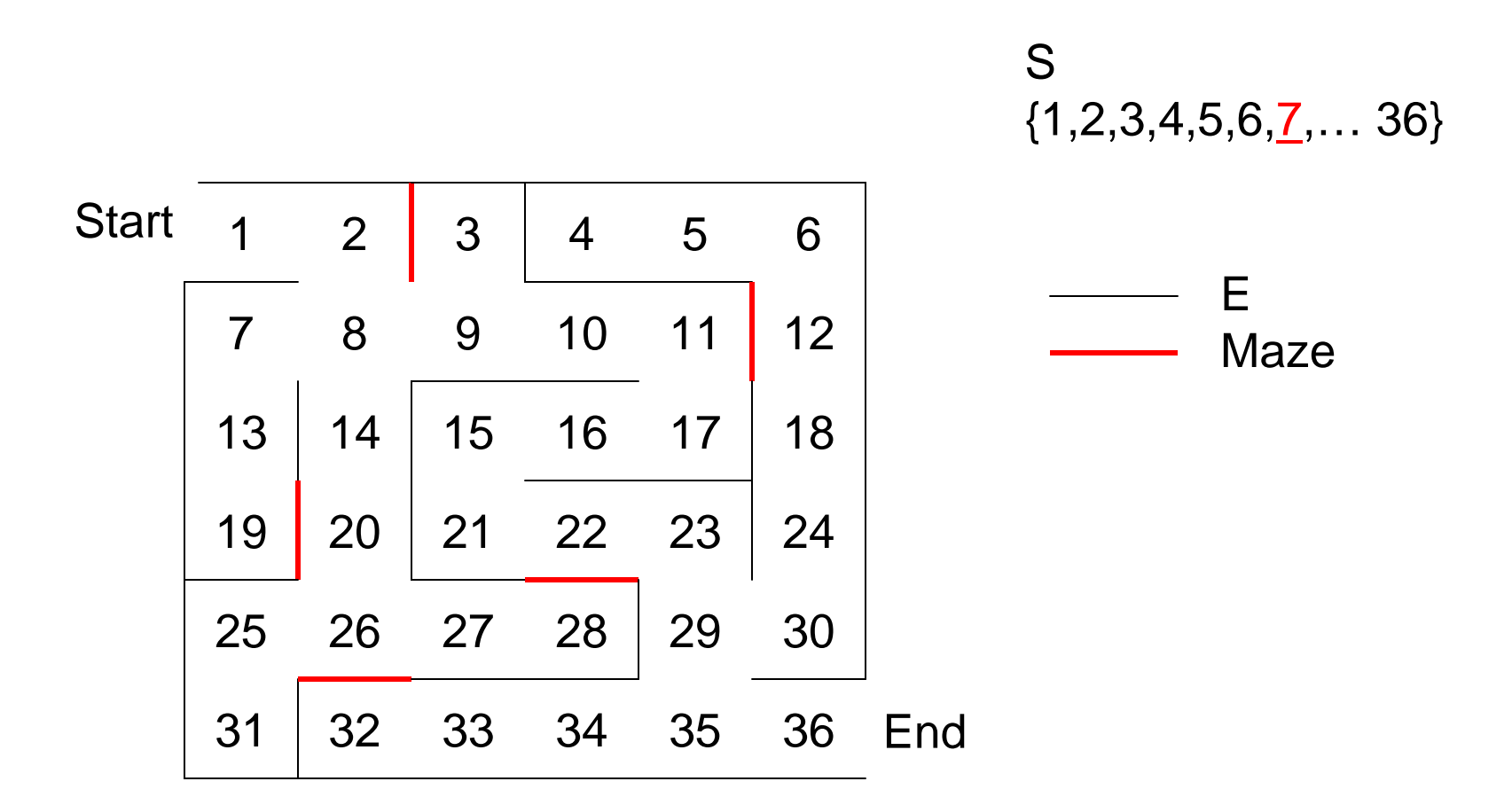

Implementing the DS ADT

- *n* elements, Total Cost of: *m* finds, ≤ *n*-1 unions
- Target complexity:  $O(m+n)$ *i.e. O*(1) amortized
- O(1) worst-case for find as well as union would be great, but…

24 *Known result*: find and union *cannot* both be done in worst-case *O*(1) time

## Implementing the DS ADT

- Observation: *trees* let us find many elements given one root…
- Idea: if we *reverse* the pointers (make them point up from child to parent), we can find a single root from many elements…
- Idea: Use one tree for each equivalence class. The name of the class is the tree root.

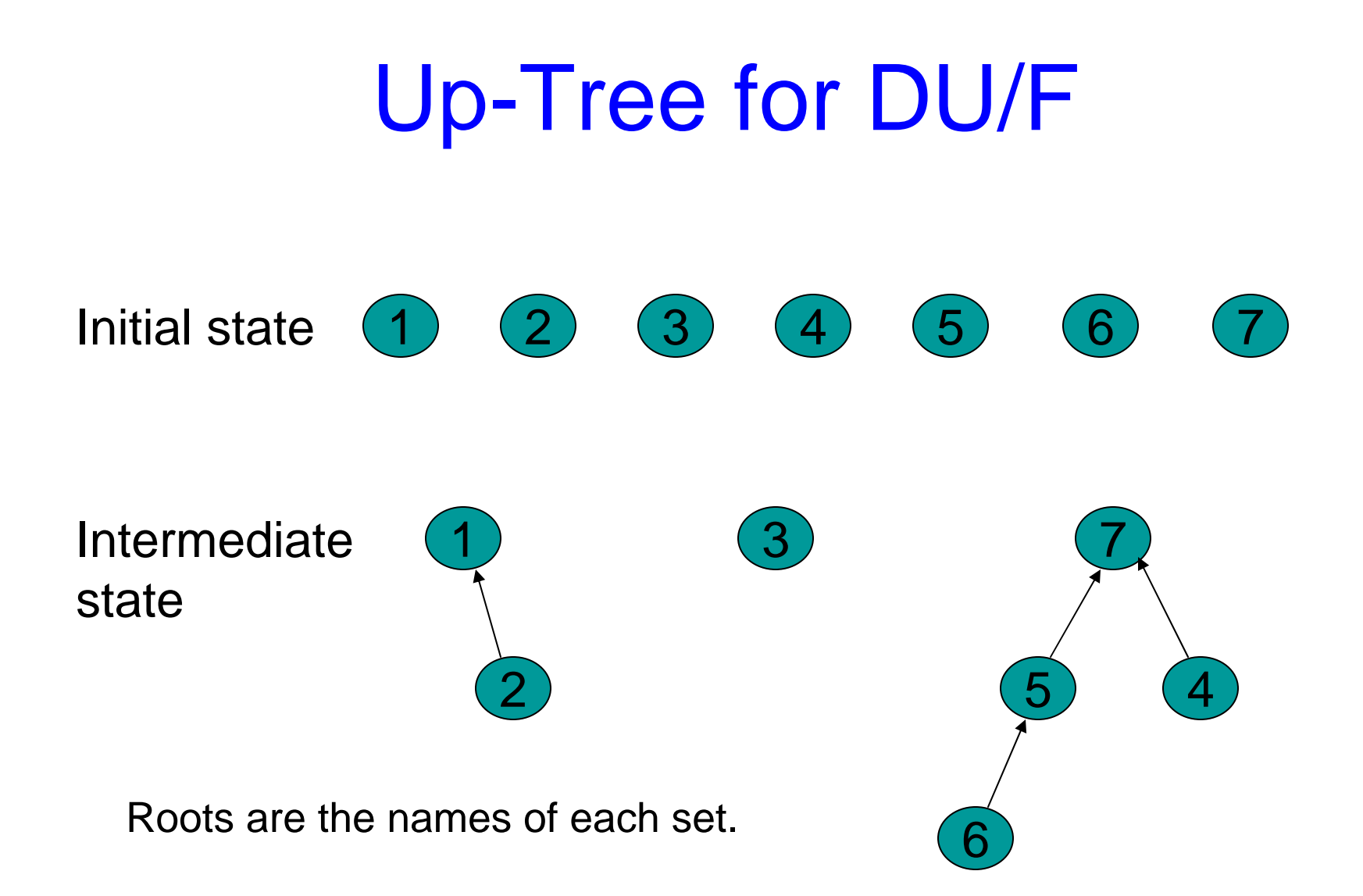

## Find Operation

• Find(x) follow x to the root and return the root

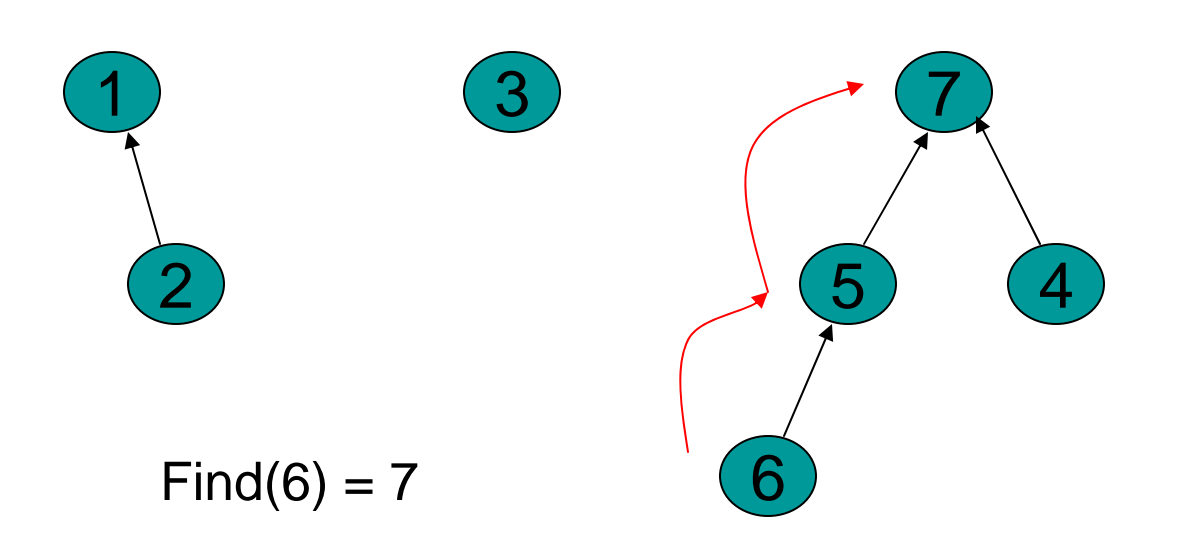

## Union Operation

• Union(i,j) - assuming i and j roots, point i to j.

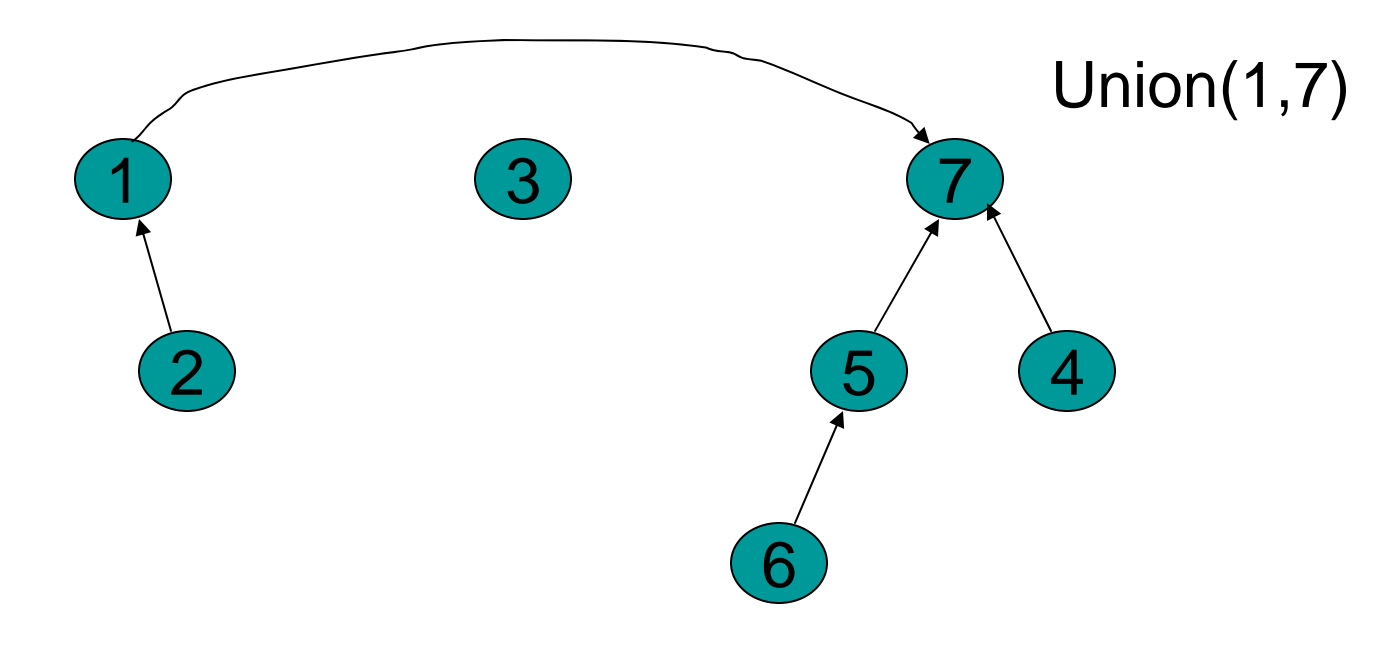

### Simple Implementation

• Array of indices

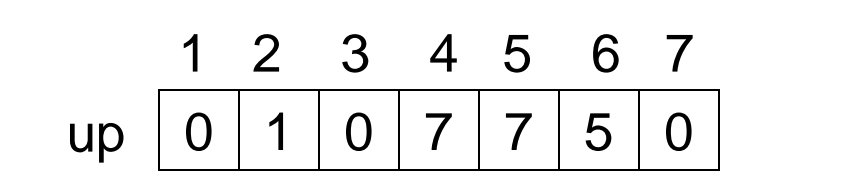

 $Up[x] = 0$  means x is a root.

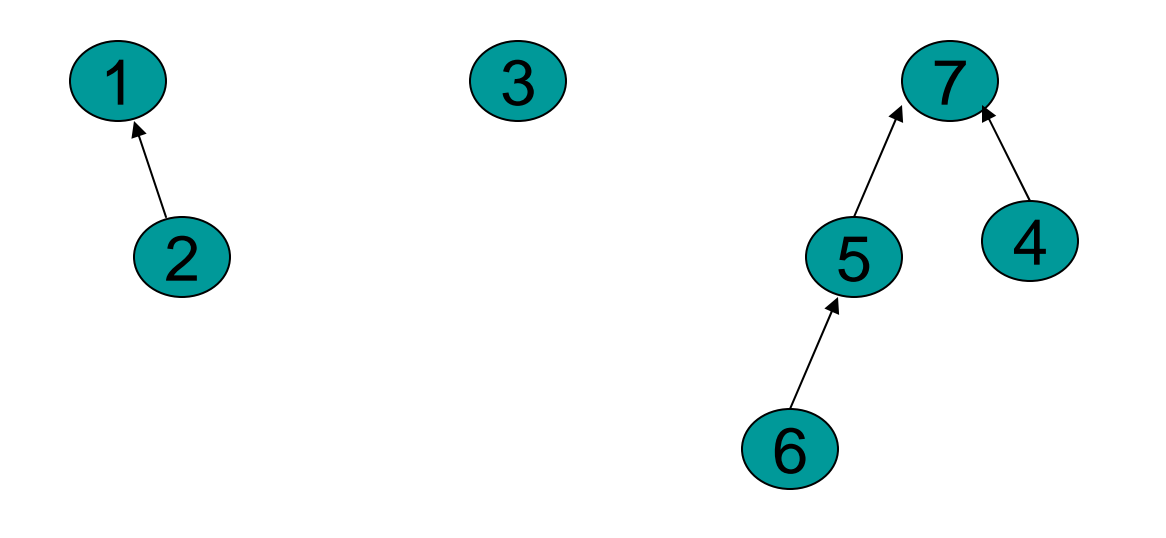

## Union

```
Union(up[] : integer array, x, y : integer) : {
//precondition: x and y are roots//
Up[x] := y}
```
Constant Time!

#### **Exercise**

- Design Find operator
	- Recursive version
	- Iterative version

```
Find(up[] : integer array, x : integer) : integer {
//precondition: x is in the range 1 to size//
:???
}
```
#### A Bad Case

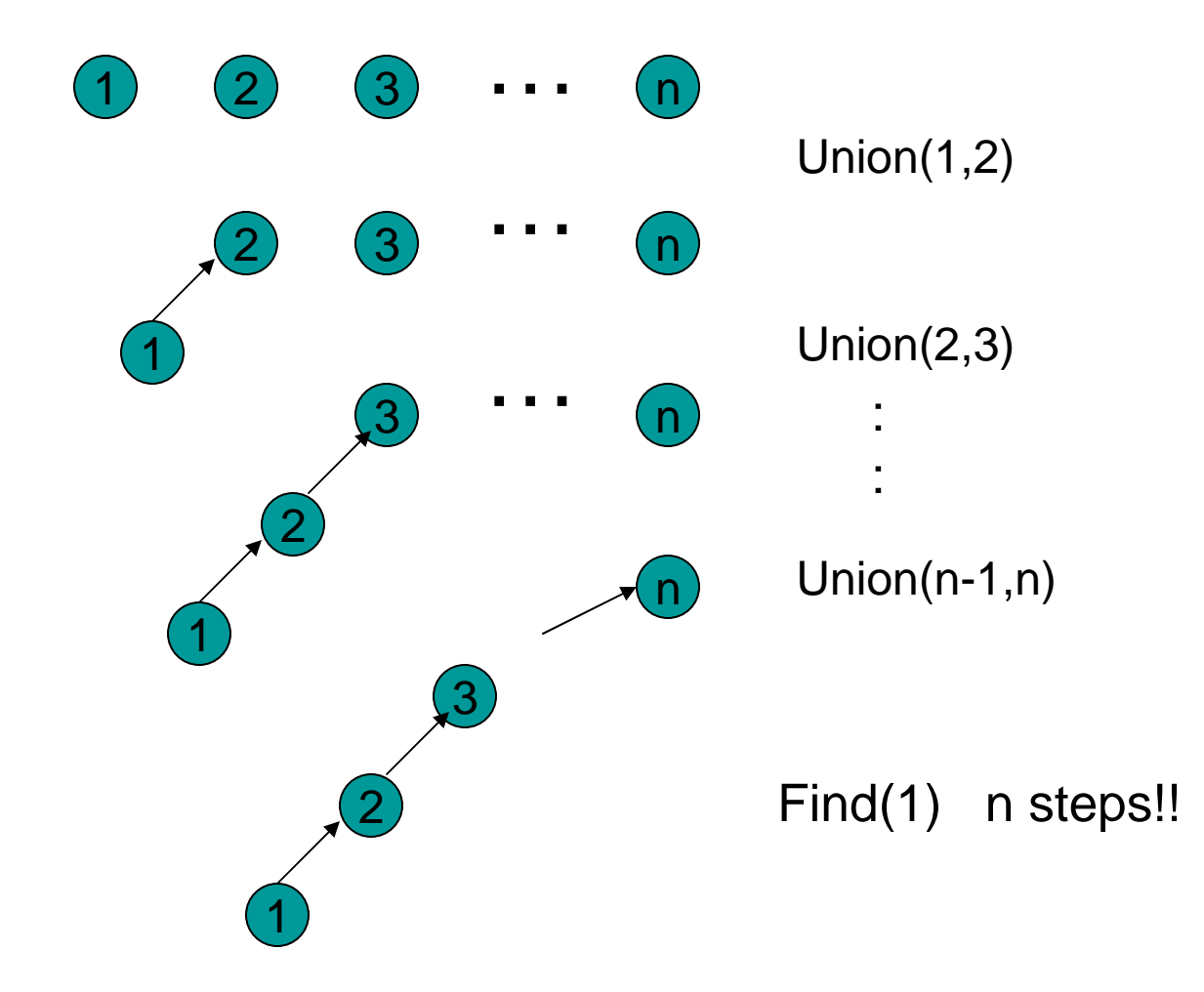

## Now this doesn't look good  $\odot$

Can we do better? *Yes!*

- 1. Improve union so that *find* only takes Θ(log *n* )
	- •Union-by-size
	- •Reduces complexity to Θ ( *m* log *n* + *n* )
- 2. Improve find so that it becomes even better!
	- •Path compression
	- •Reduces complexity to almost Θ ( *m* + *n* )

## Weighted Union

- Weighted Union
	- – Always point the smaller tree to the root of the larger tree

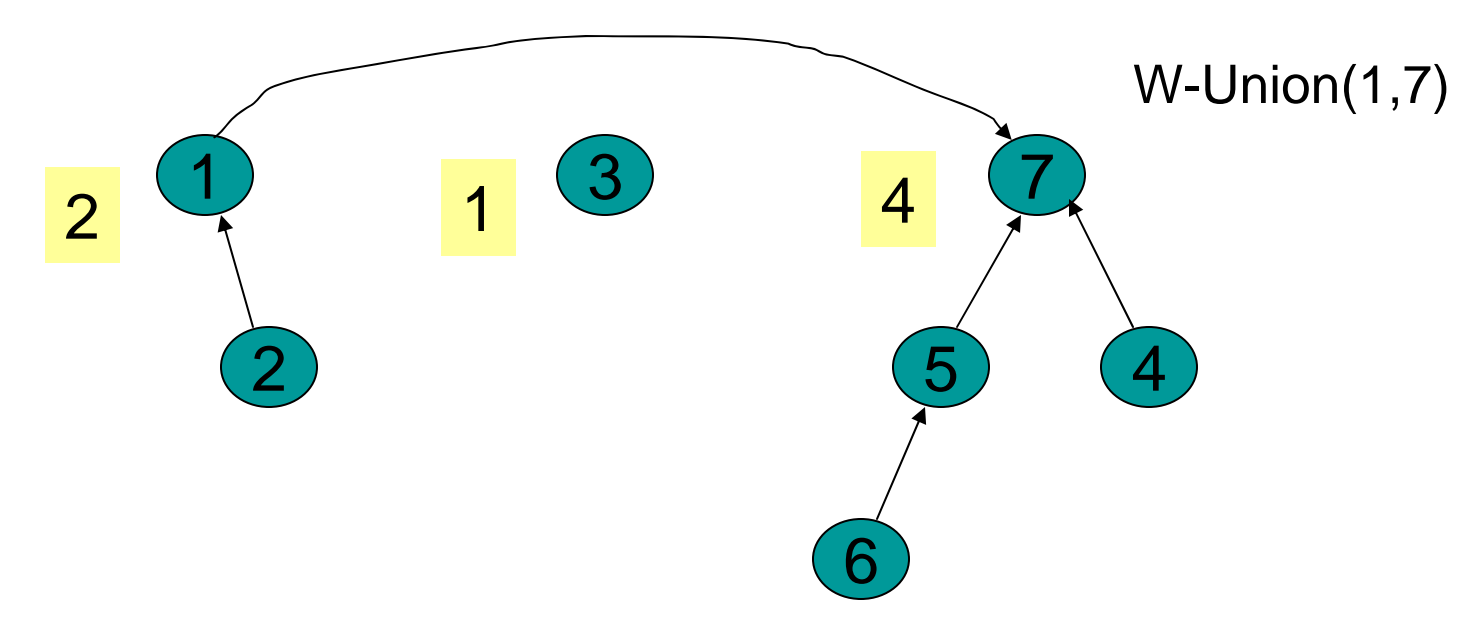

#### Example Again

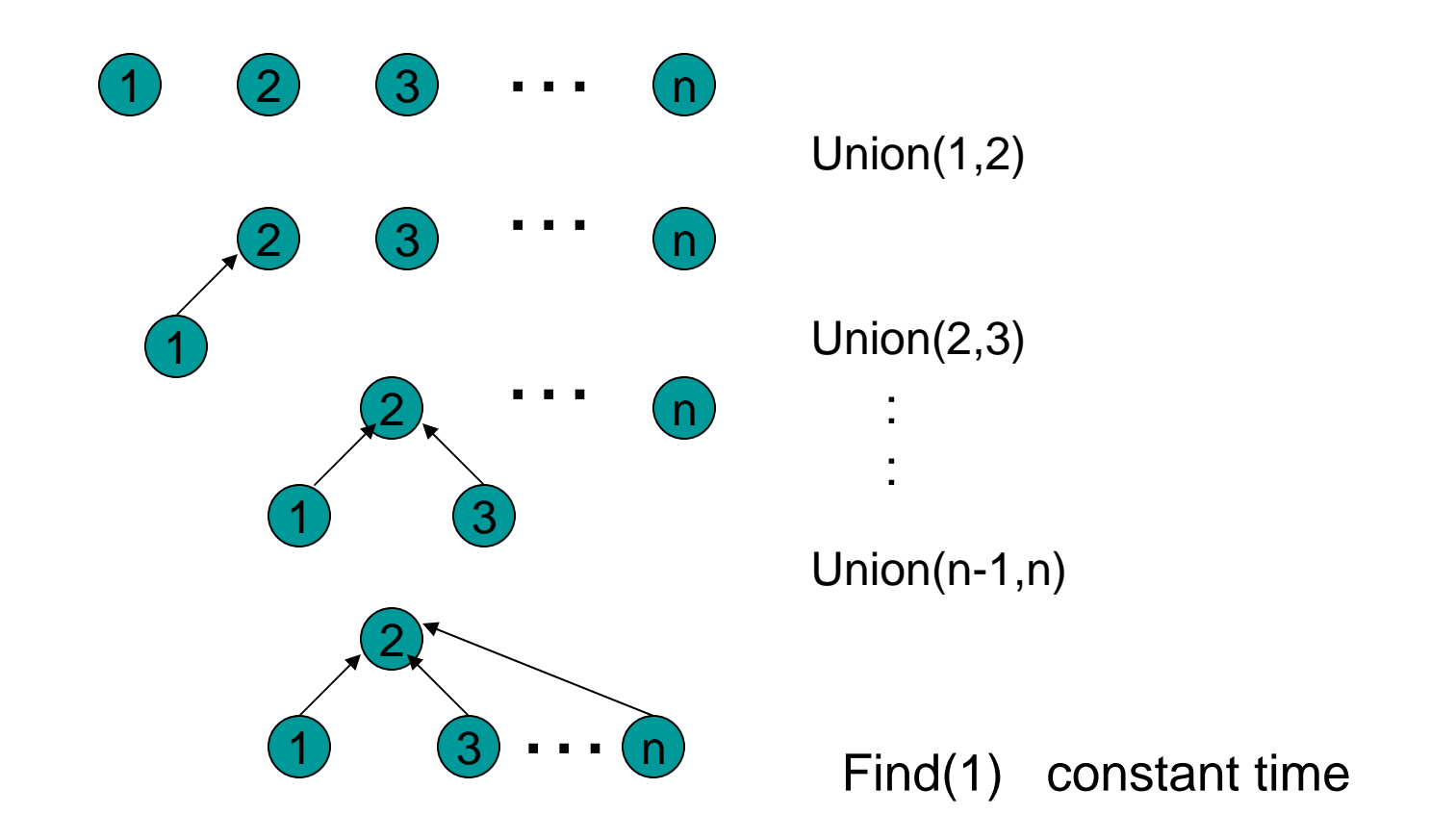

## Analysis of Weighted Union

- With weighted union an up-tree of height h has weight at least 2 h.
- Proof by induction
	- Basis:  $h = 0$ . The up-tree has one node,  $2^0 = 1$
	- Inductive step: Assume true for all h' < h.

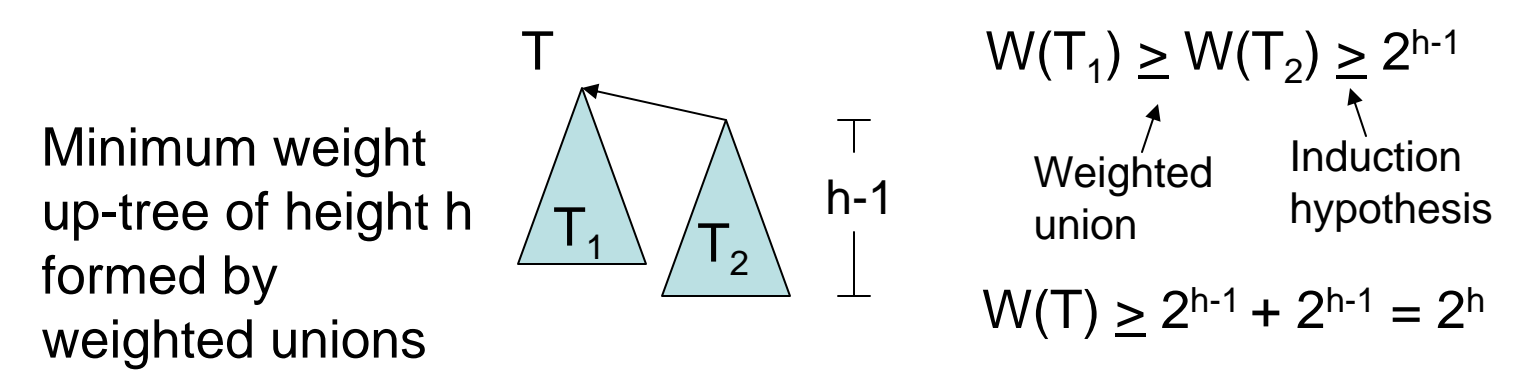

## Analysis of Weighted Union

- Let T be an up-tree of weight n formed by weighted union. Let h be its height.
- $\bullet$  n  $>$  2 h
- $\bullet\;\log_2\mathsf{n}\geq \mathsf{h}$
- Find(x) in tree T takes O(log n) time.
- Can we do better?

## Worst Case for Weighted Union

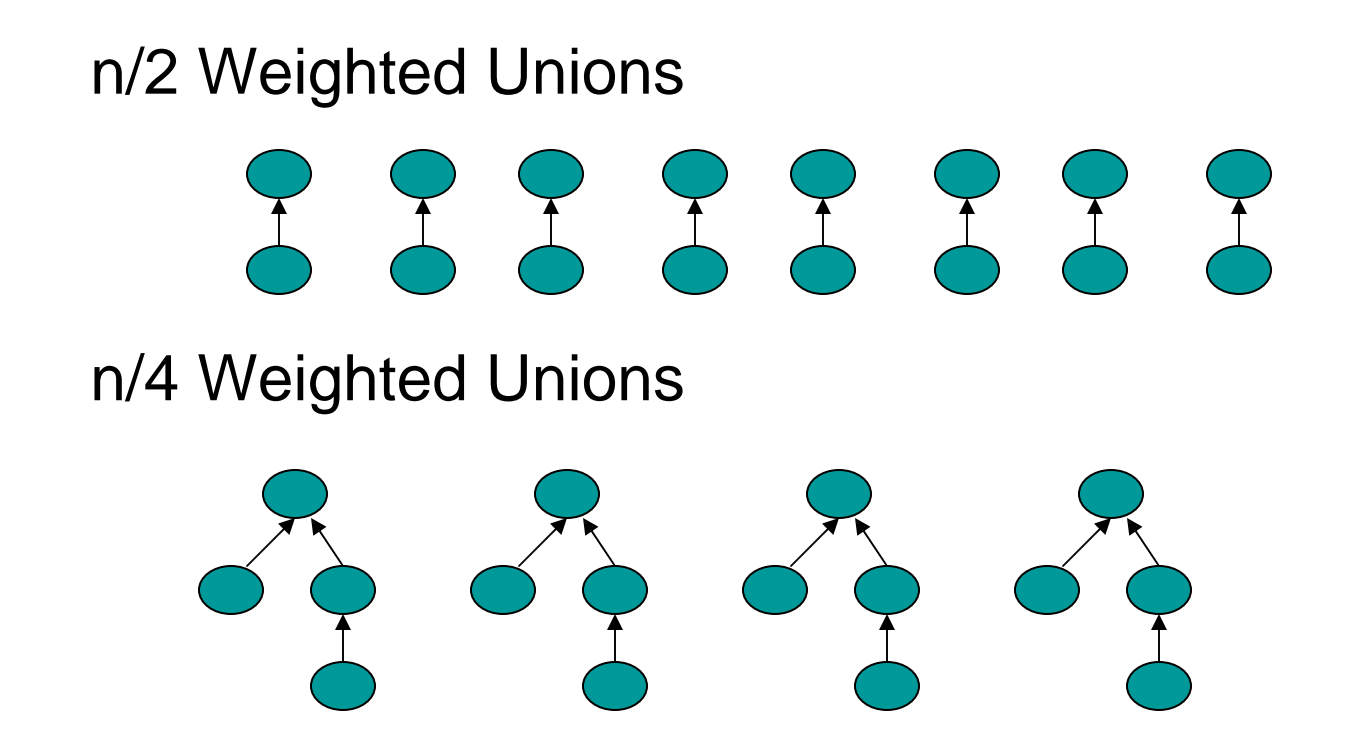

### Example of Worst Cast (cont')

After  $n - 1 = n/2 + n/4 + ... + 1$  Weighted Unions

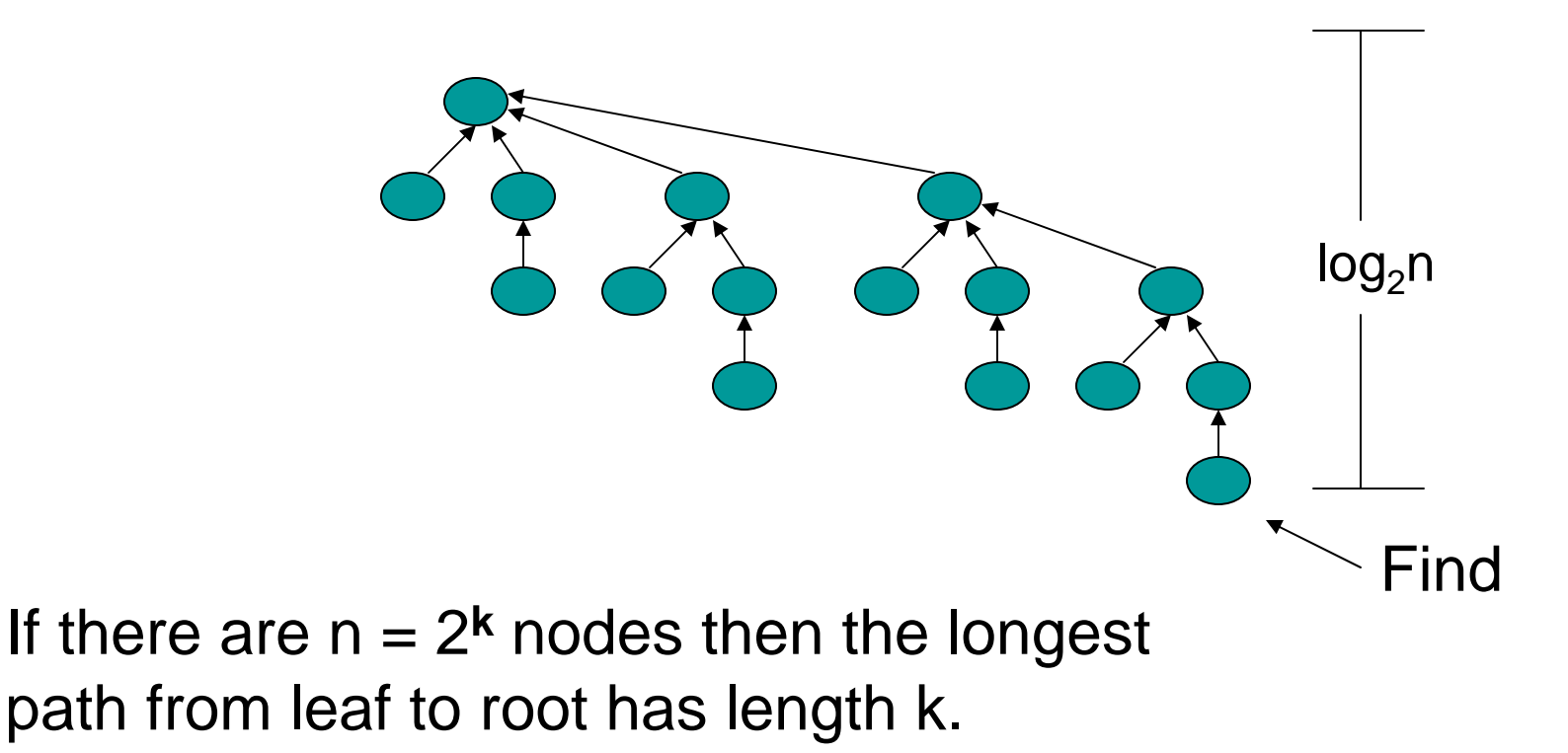

#### Elegant Array Implementation

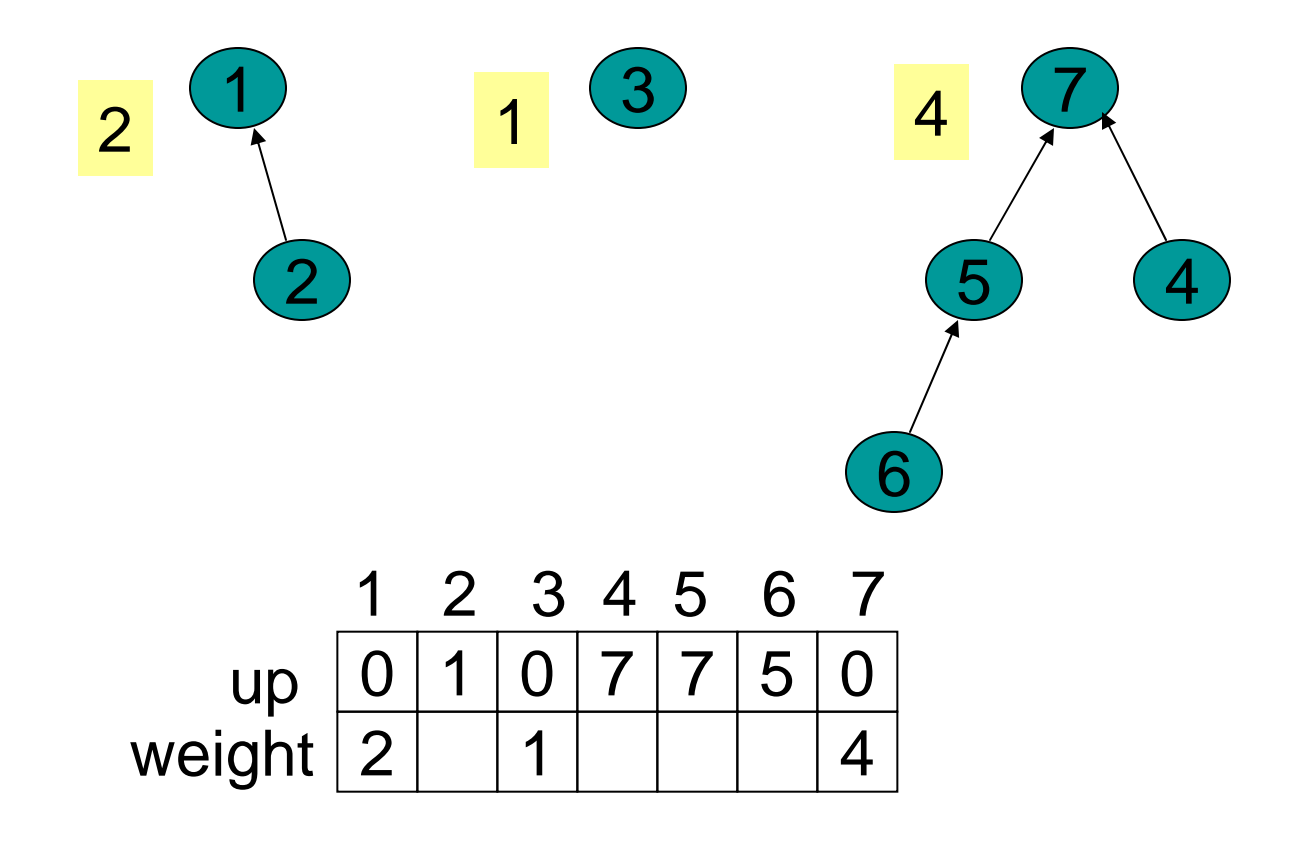

## Weighted Union

```
W-Union(i,j : index){
//i and j are roots//
 wi := weight[i];
 wj := weight[j];
  if wi < wj then
    up[i] := j;weight[j] := wi + wj;elseup[j] := i;weight[i] := wi + wj;}
```
## Path Compression

• On a Find operation point all the nodes on the search path directly to the root.

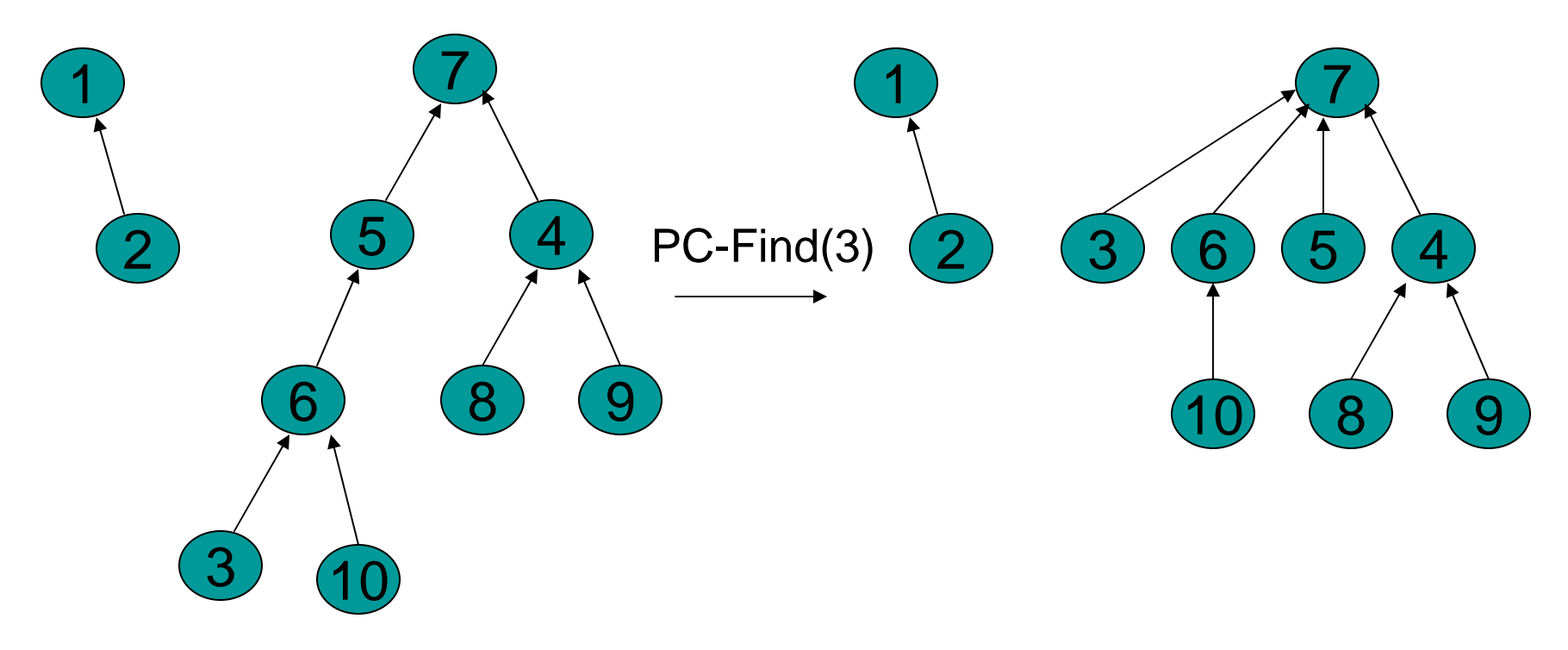

## Self-Adjustment Works

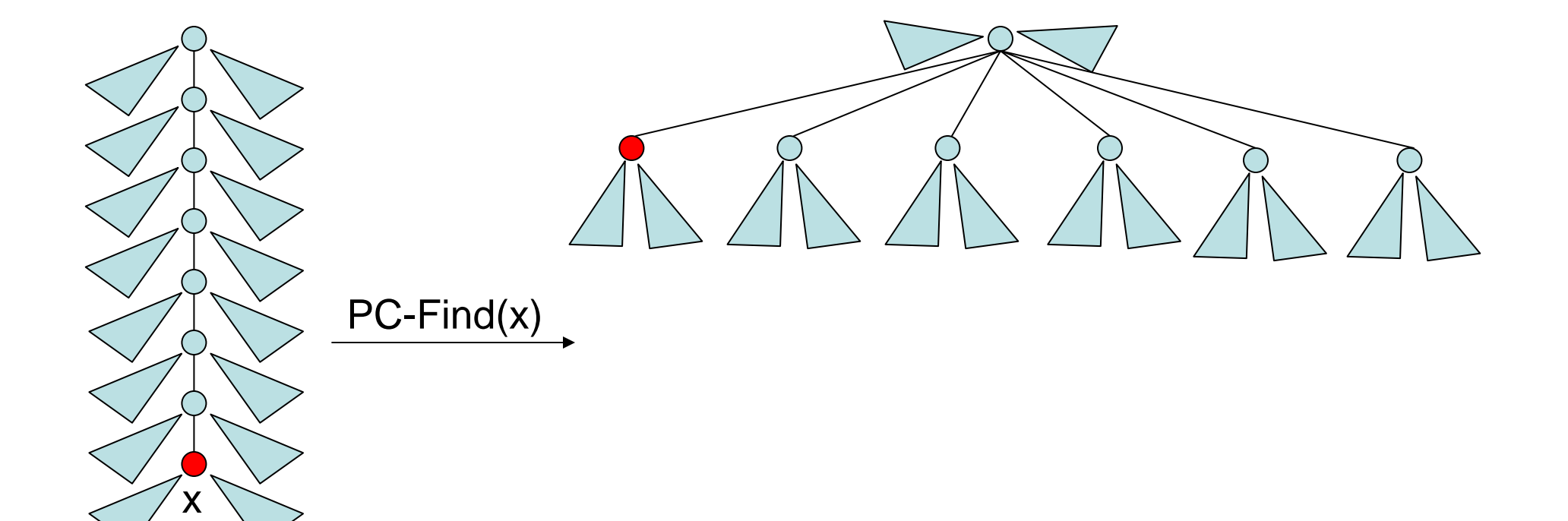

### Draw the result of Find(e):

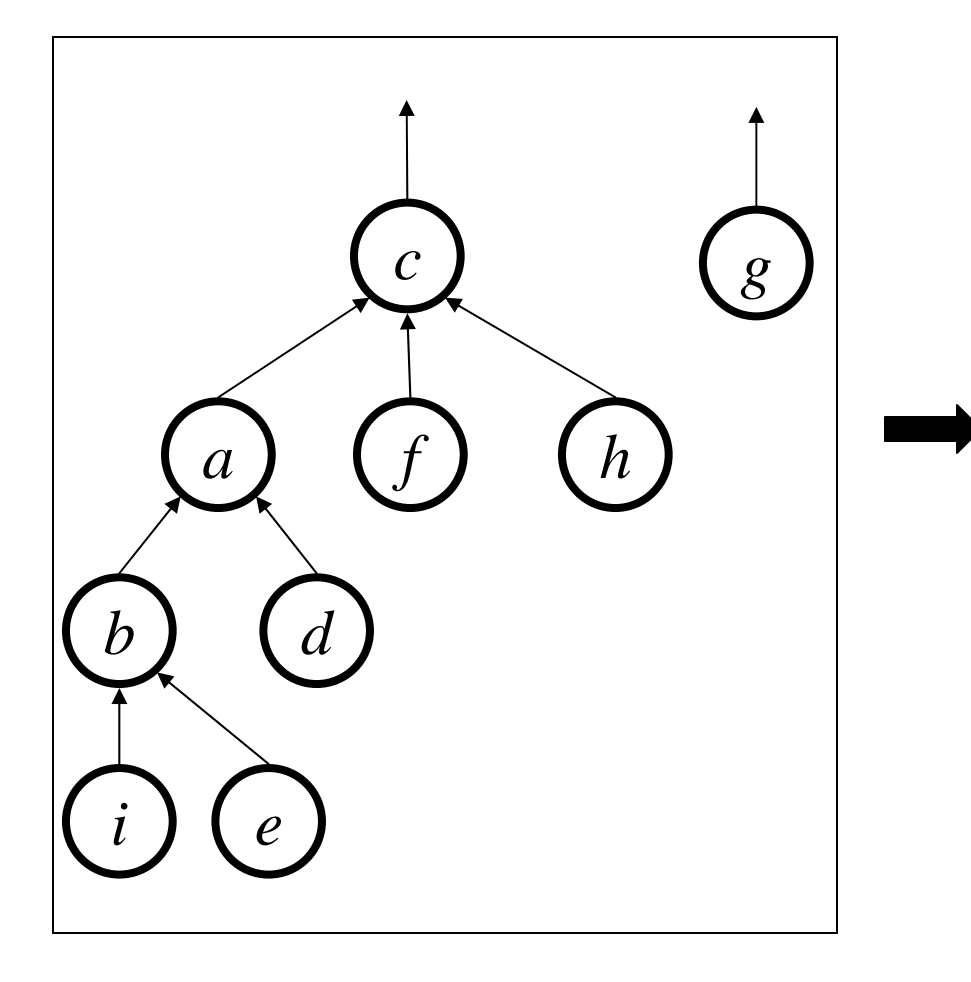

## Path Compression Find

```
PC-Find(i : index) {
  r := i;while up[r] 
≠ 0 do //find root//
    r := \text{up}[r];if i 
≠ r then //compress path//
    k := up[i];while k ≠ r doup[i] := r;i := k;
      k := \text{up}[k]return(r)
}
```
## Interlude: A Really Slow Function

#### **Ackermann's function** is a <u>really</u> big function A(*x*, *y*) with inverse  $\alpha$ (*x*, *y*) which is <u>really</u> small

#### How fast does α ( *x*, *y*) grow?  $\alpha(x, y) = 4$  for x far larger than the number of atoms in the universe (2<sup>300</sup>)

 $\alpha$  shows up in:

- Computation Geometry (surface complexity)
- Combinatorics of sequences

#### A More Comprehensible Slow Function

#### **log\***  *x* **= number of times you need to compute log to bring value down to at most 1**

E.g. 
$$
log^* 2 = 1
$$
  
\n $log^* 4 = log^* 2^2 = 2$   
\n $log^* 16 = log^* 2^{2^2} = 3$  (log log log 16 = 1)  
\n $log^* 65536 = log^* 2^{2^{2^2}} = 4$  (log log log log 65536 = 1)  
\n $log^* 2^{65536} = 3258$ 

47 Take this: α ( *<sup>m</sup>*,*<sup>n</sup>*) grows even slower than log\* *n !!*

# Disjoint Union / Find with Weighted Union and PC

- Worst case time complexity for a W-Union is O(1) and for a PC-Find is O(log n).
- Time complexity for m ≥ <sup>n</sup> operations on n elements is O(m log\* n)
	- Log \* n < 7 for all reasonable n. Essentially constant time per operation!
- Using "ranked union" gives an even better bound theoretically.

## Amortized Complexity

- For disjoint union / find with weighted union and path compression.
	- – average time per operation is essentially a constant.
	- worst case time for a PC-Find is O(log n).
- An individual operation can be costly, but over time the average cost per operation is not.

## Find Solutions

#### Recursive

```
Find(up[]: integer array, x : integer): integer {
//precondition: x is in the range 1 to size//
if up[x] = 0 then return x
else return Find(up,up[x]);
}
```
#### **Iterative**

```
Find(up[] : integer array, x : integer) : integer {
//precondition: x is in the range 1 to size//
while up[x] 
≠ 0 do
  x := up[x];return x;}
```